## <span id="page-0-0"></span>解密投标文件操作手册

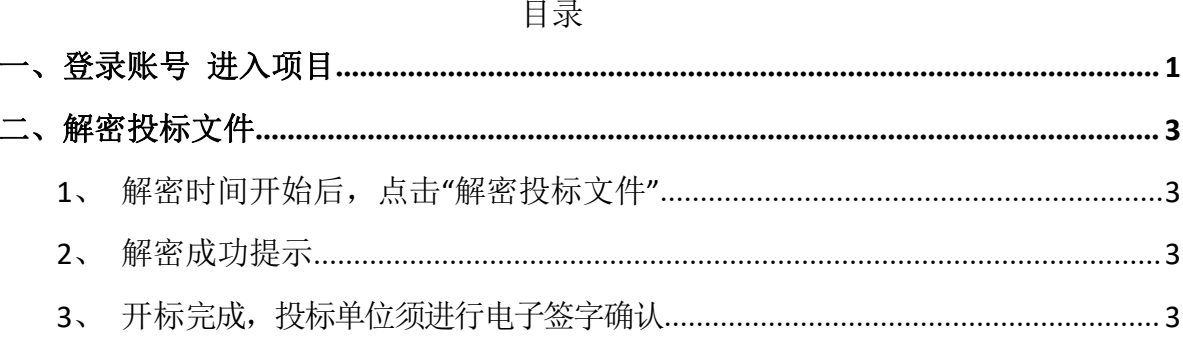

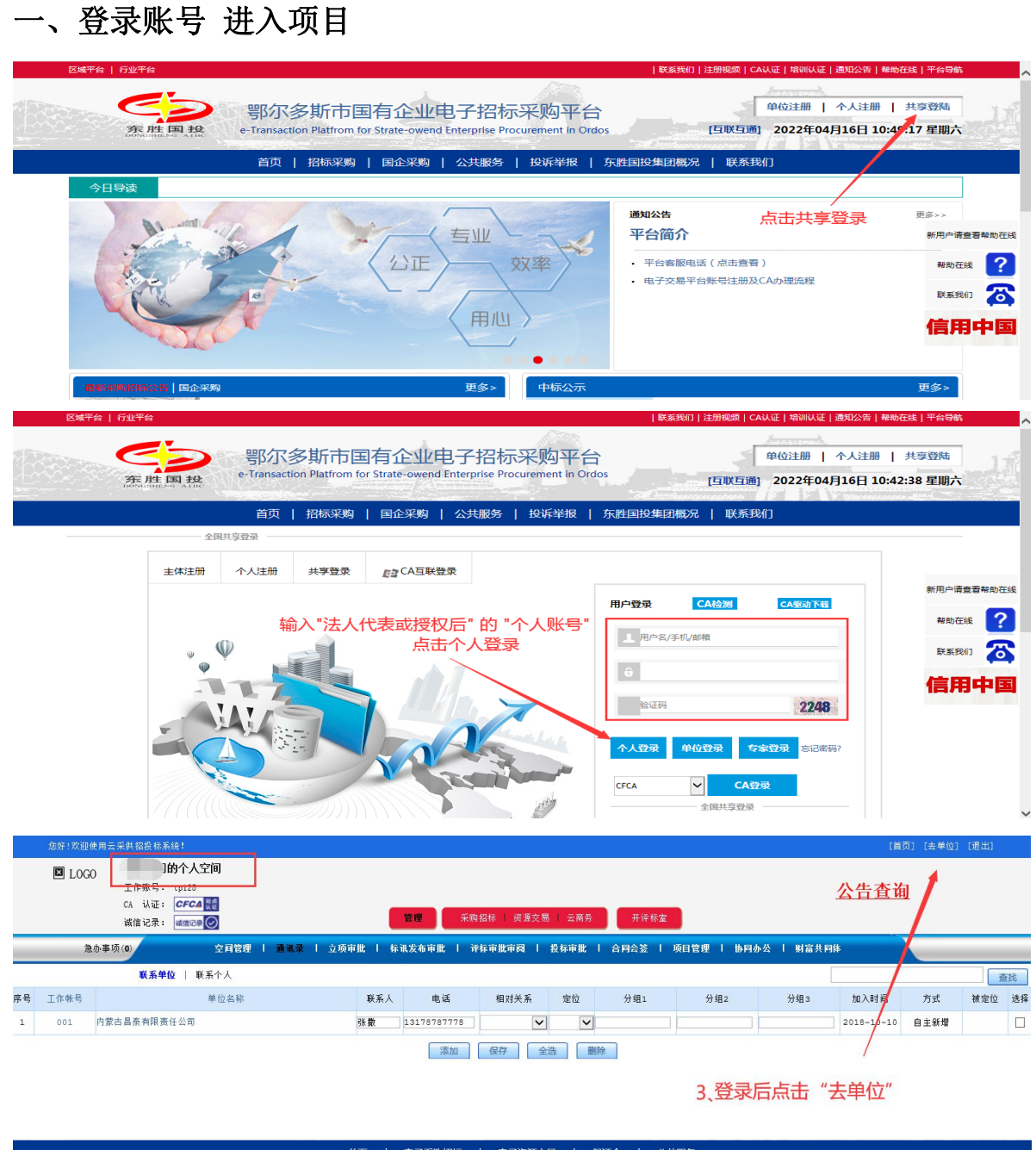

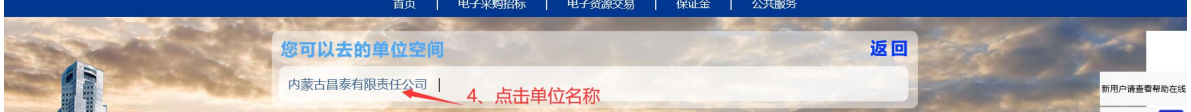

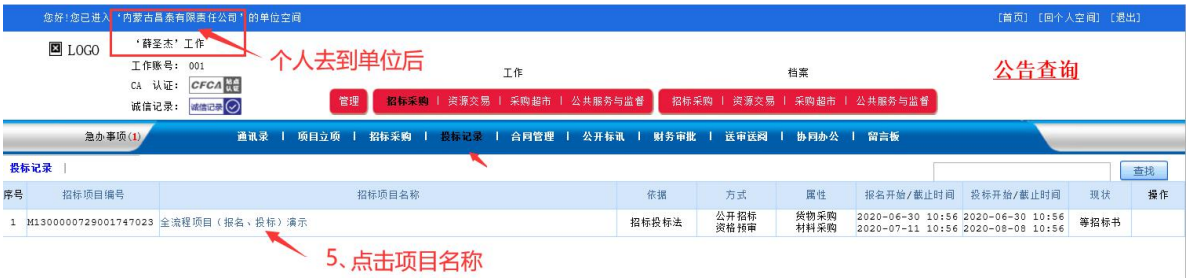

## <span id="page-2-0"></span>二、解密投标文件

<span id="page-2-1"></span>

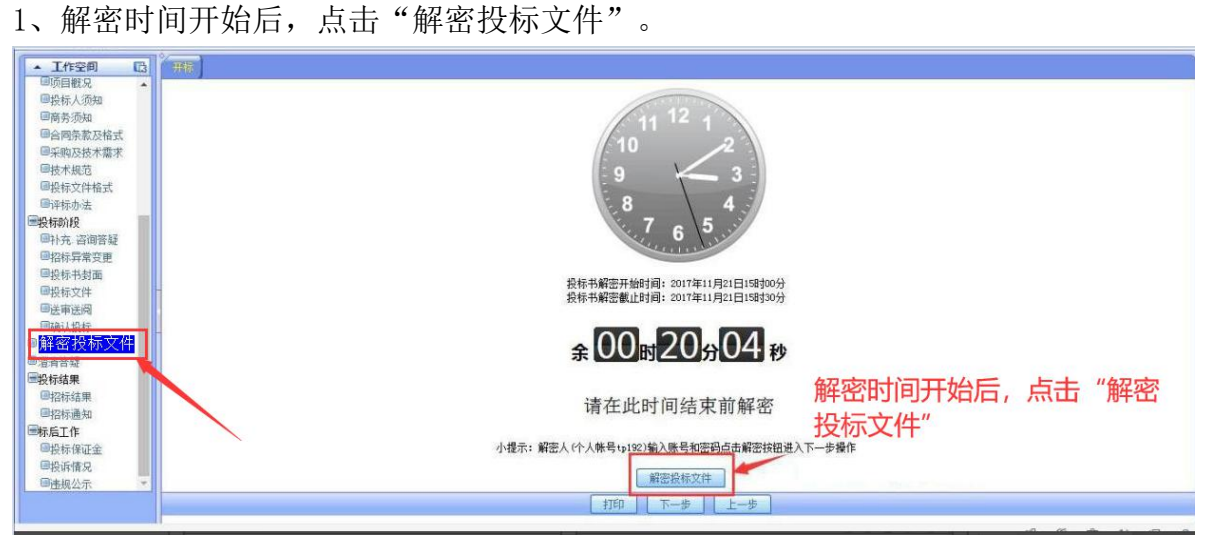

<span id="page-2-2"></span>2、解密成功提示。

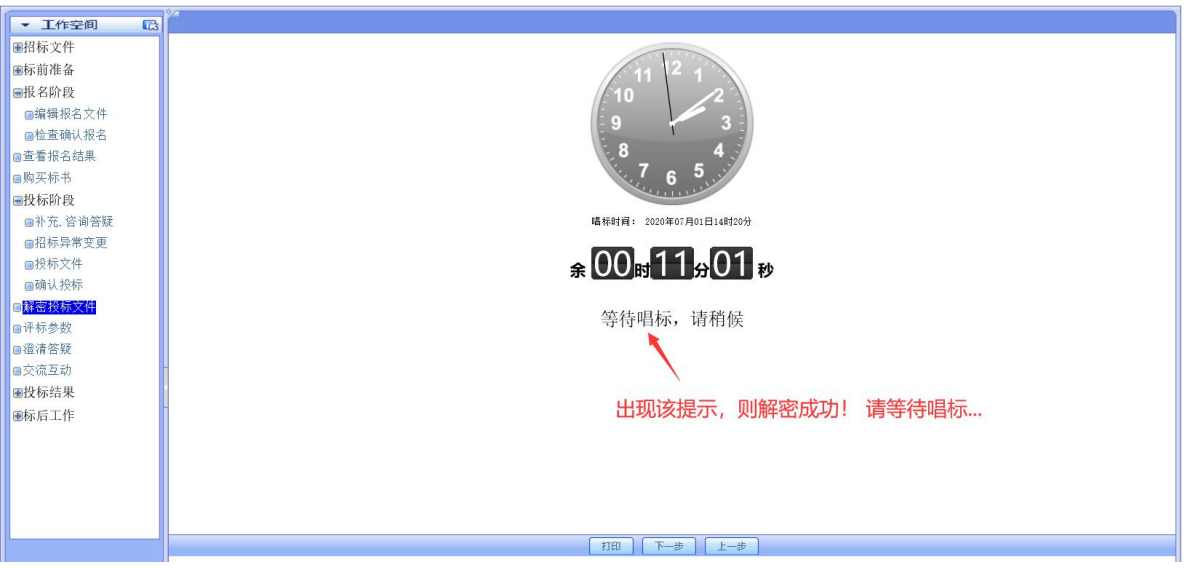

<span id="page-2-3"></span>3、开标完成,投标单位须进行电子签字确认。(电子签名完成后即开标结束)

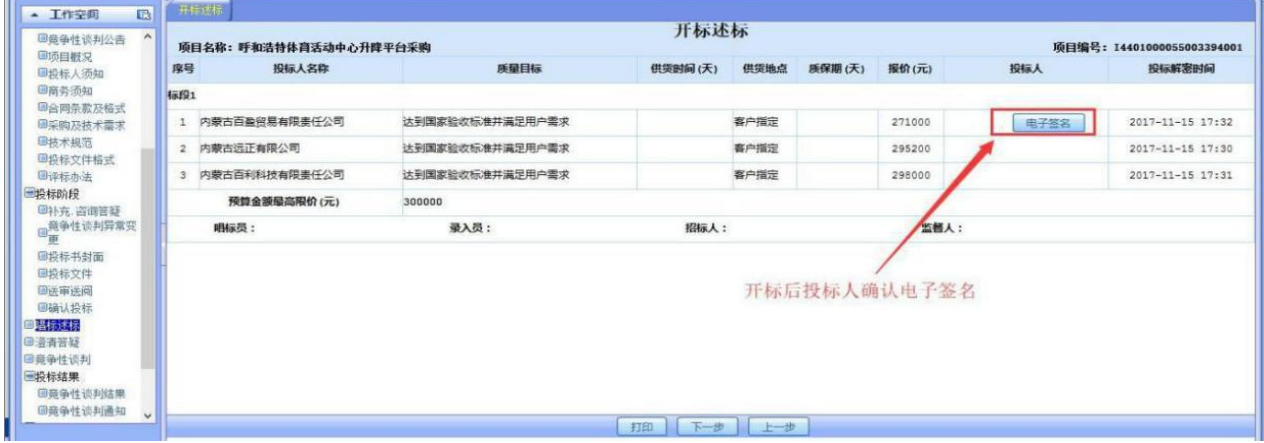